## 3 Microsoft 365 へのサインイン

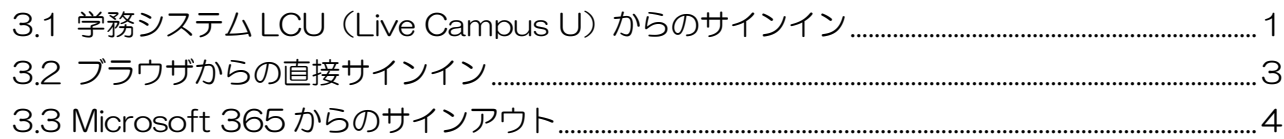

<span id="page-0-0"></span>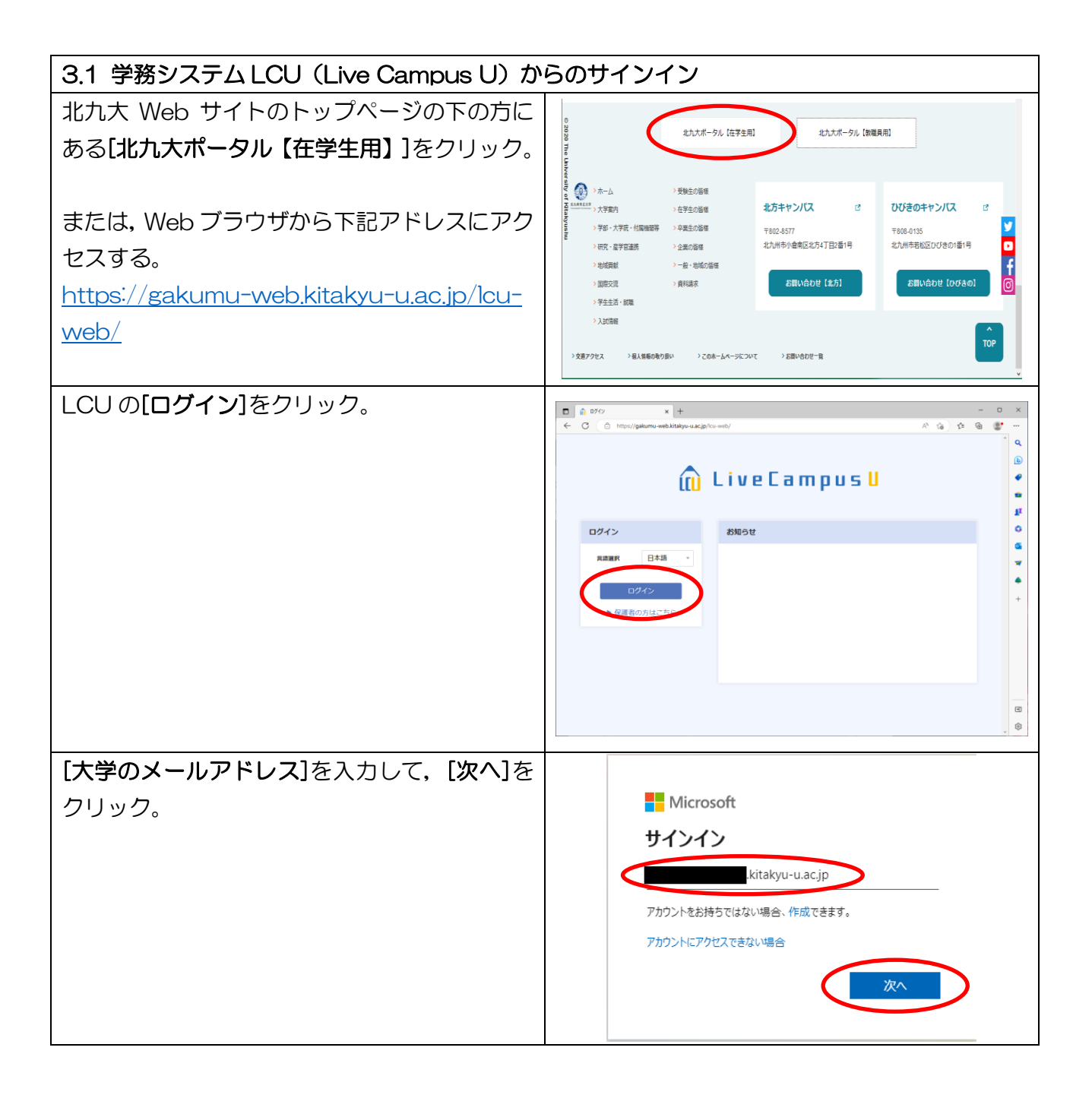

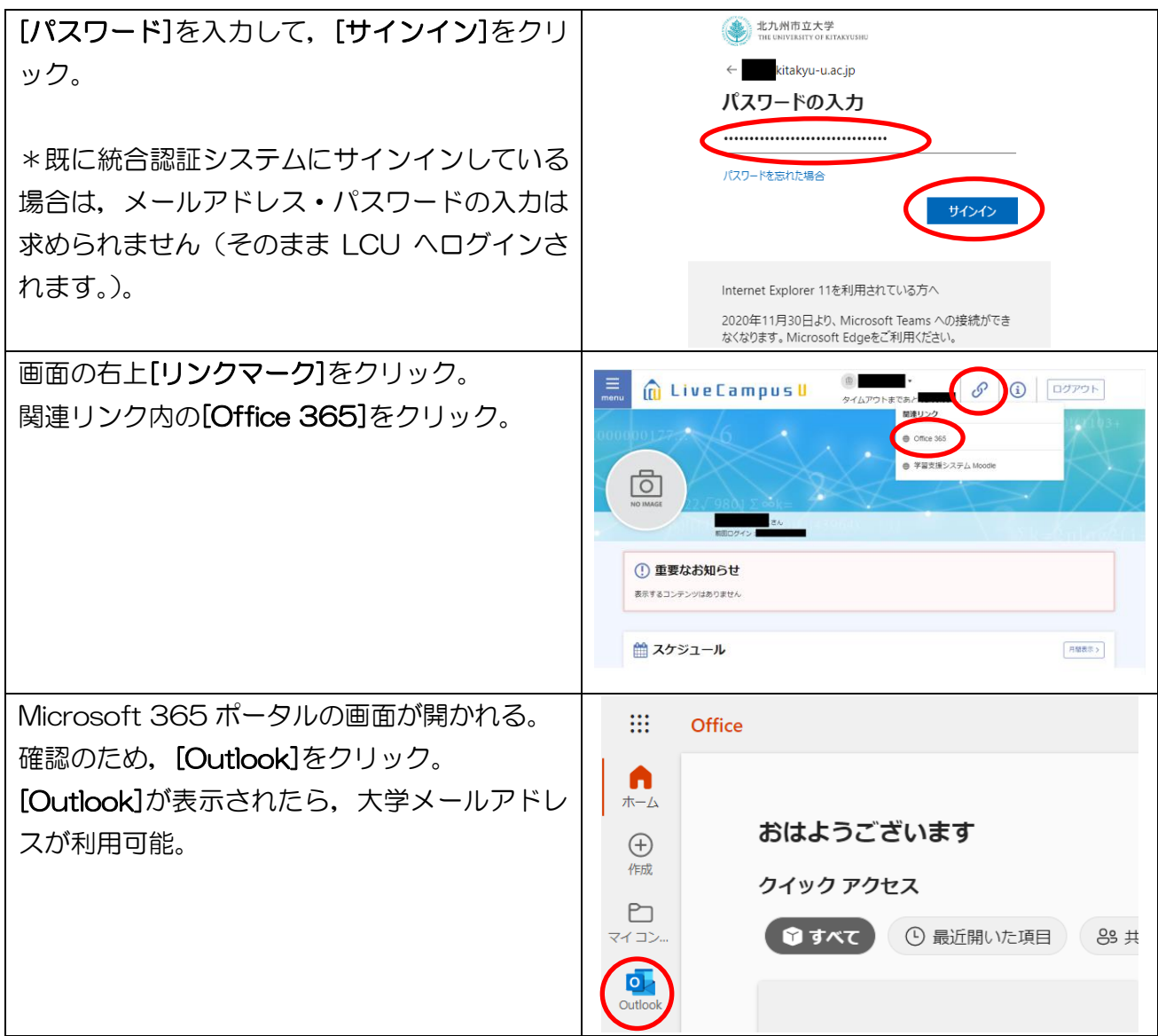

<span id="page-2-0"></span>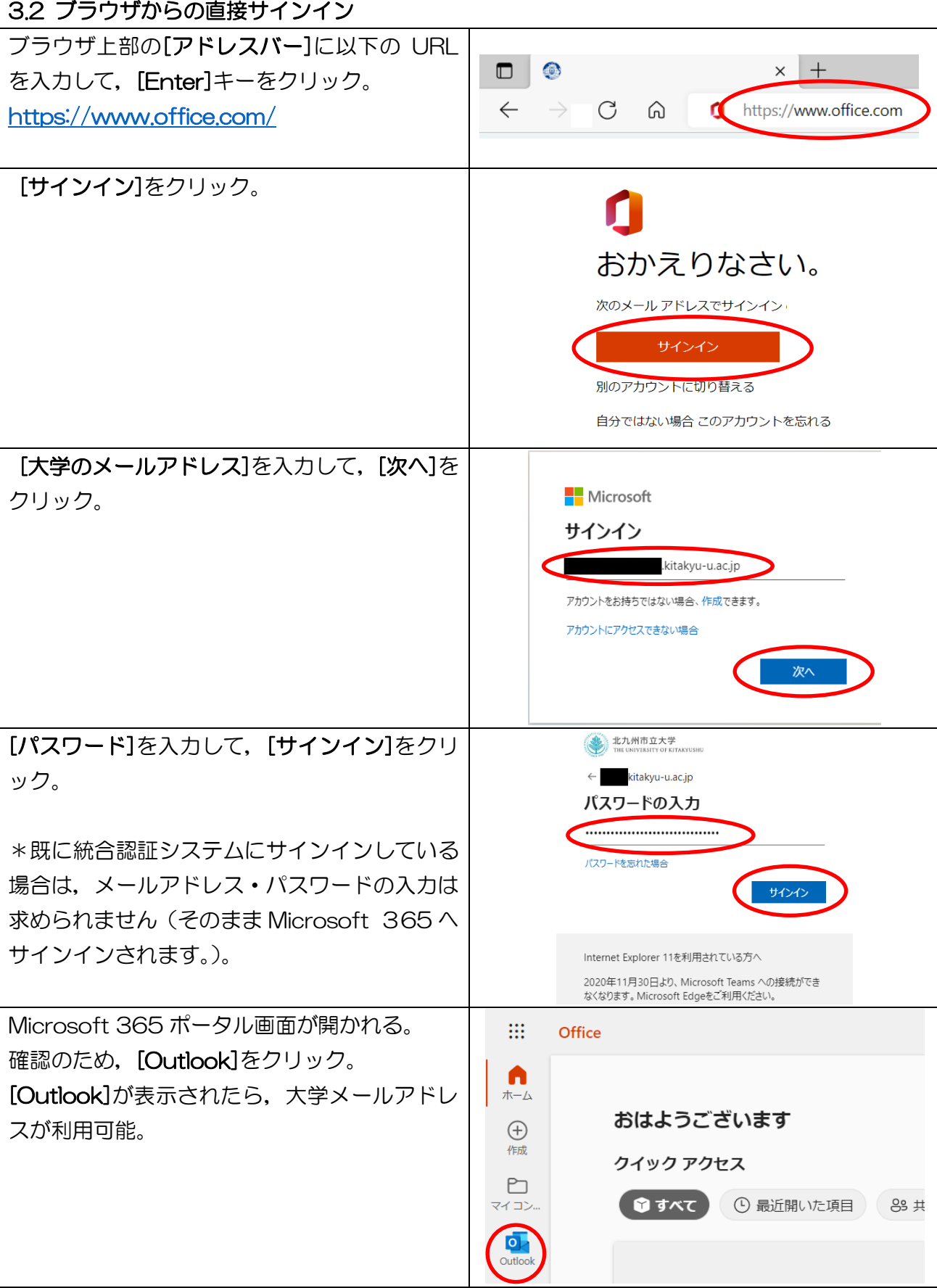

<span id="page-3-0"></span>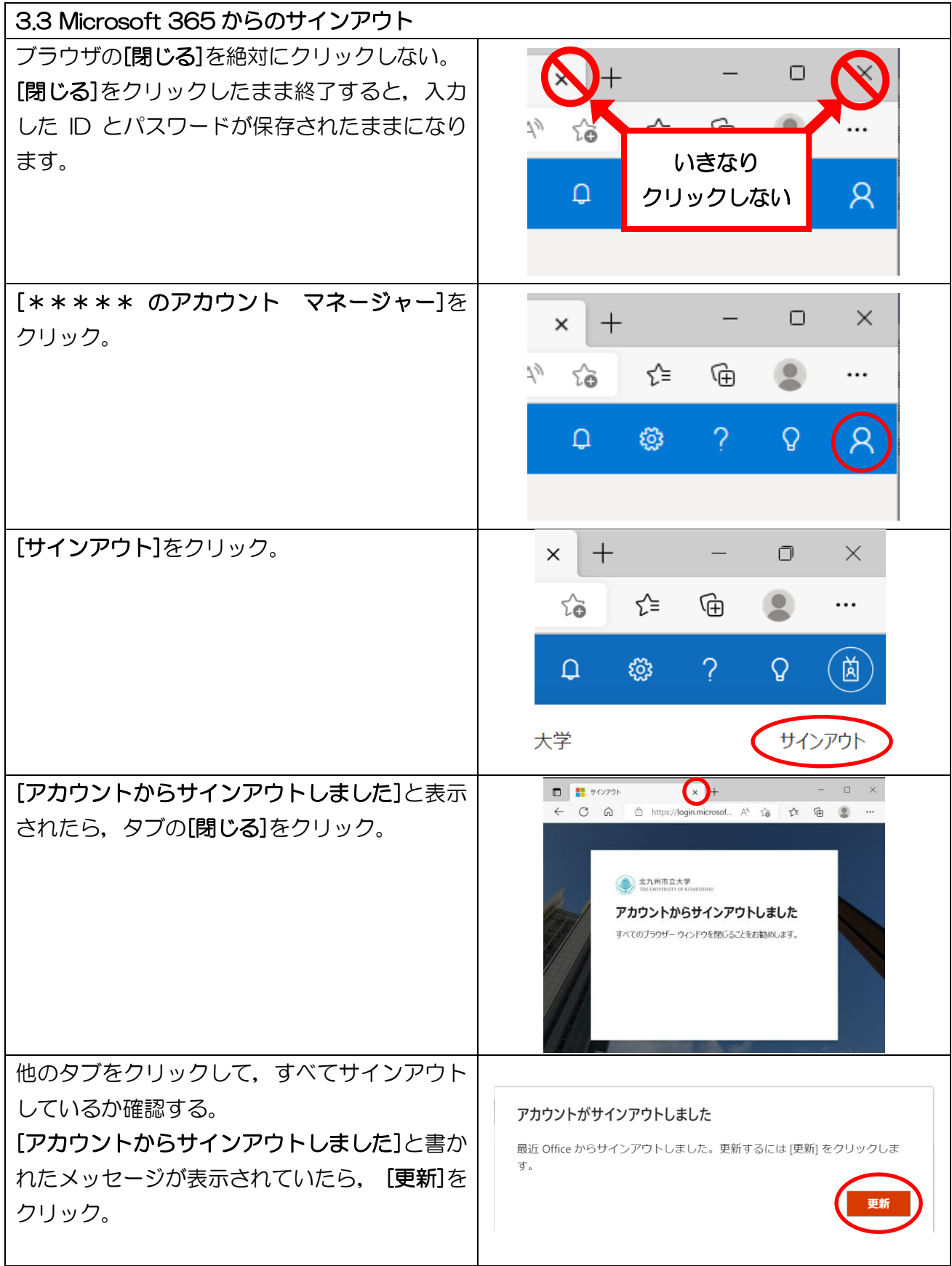